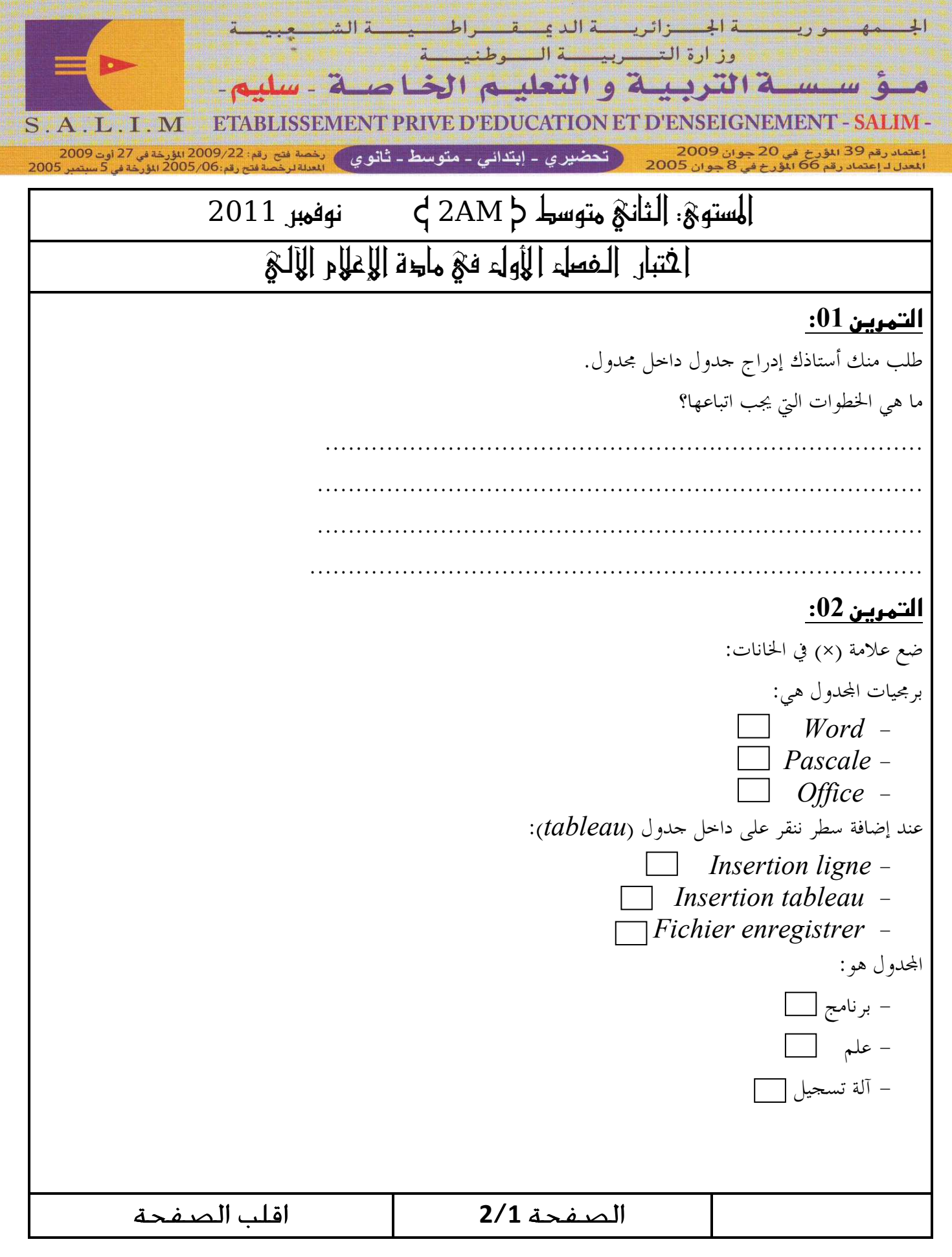

## <u>التمرين 03:</u> أرسم شاشة Microsoft Excel

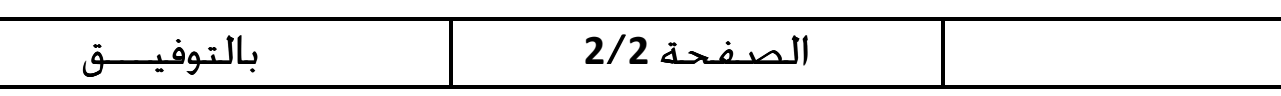

حي قعلول —برج البحري– الجزائر

®: Tel-Fax : 021.87.10.51 -الفاكس : Web site : www.ets-salim.com /021.87.16.89